## 1.電子入札へのログイン

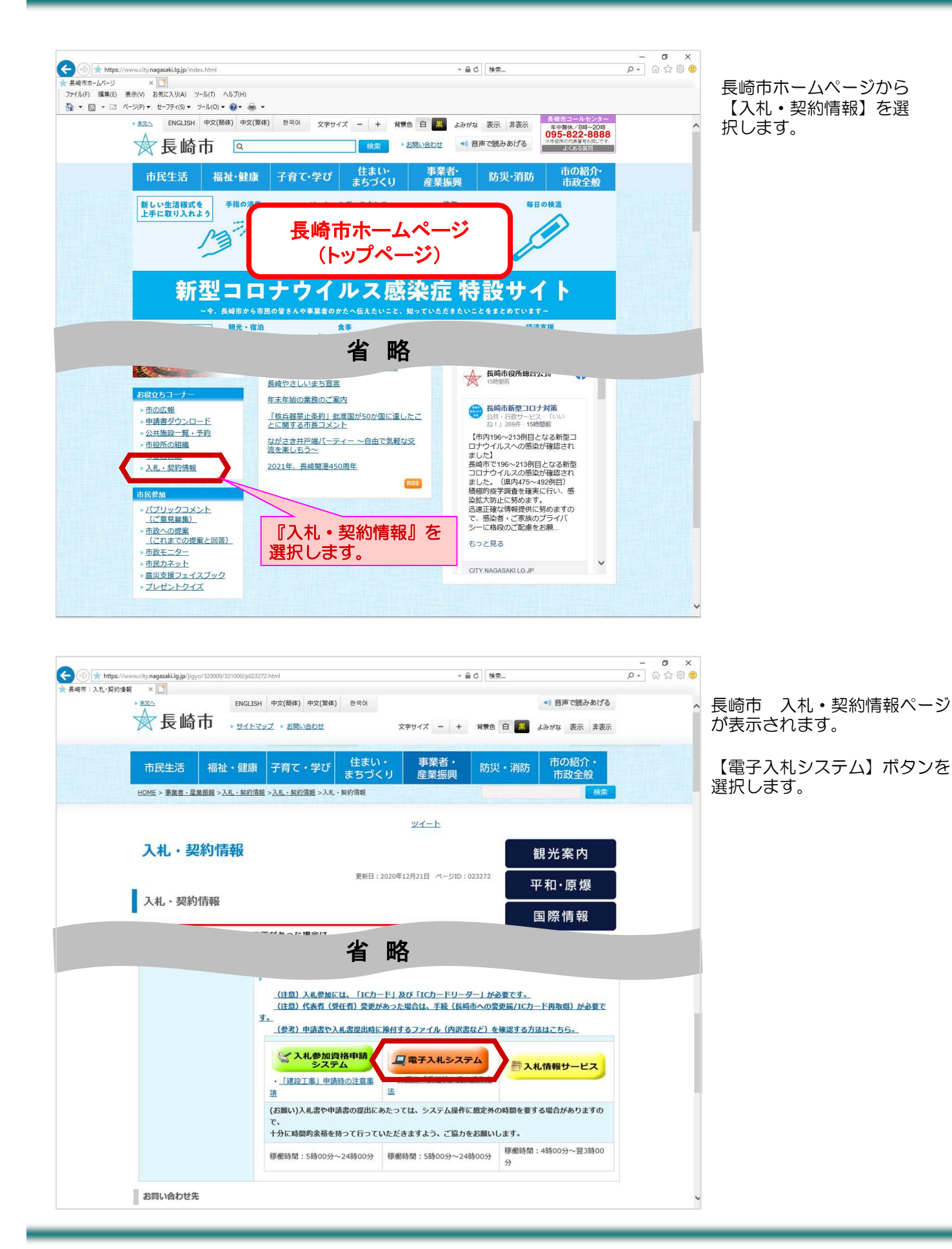

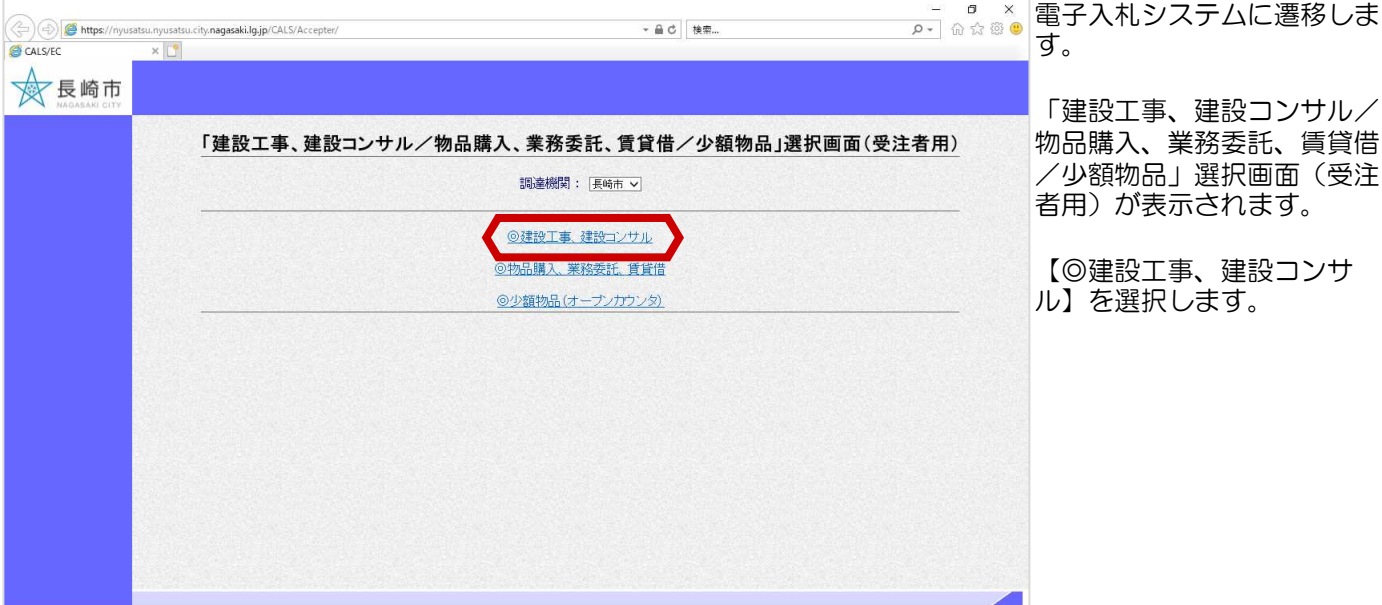

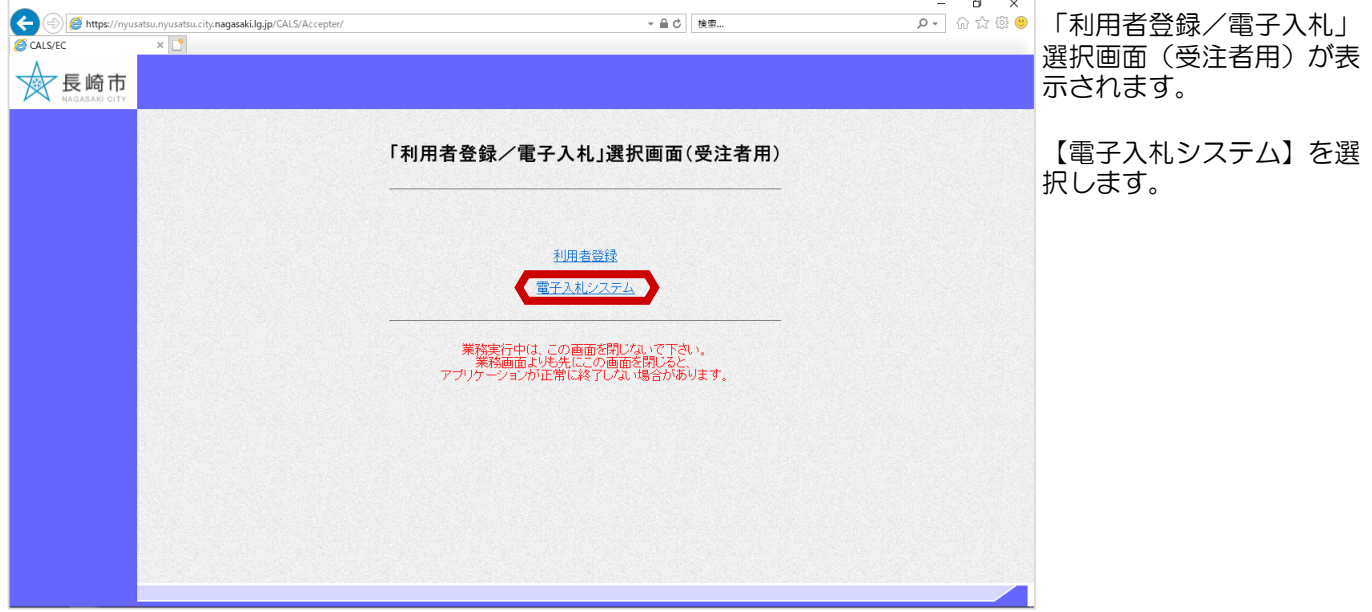

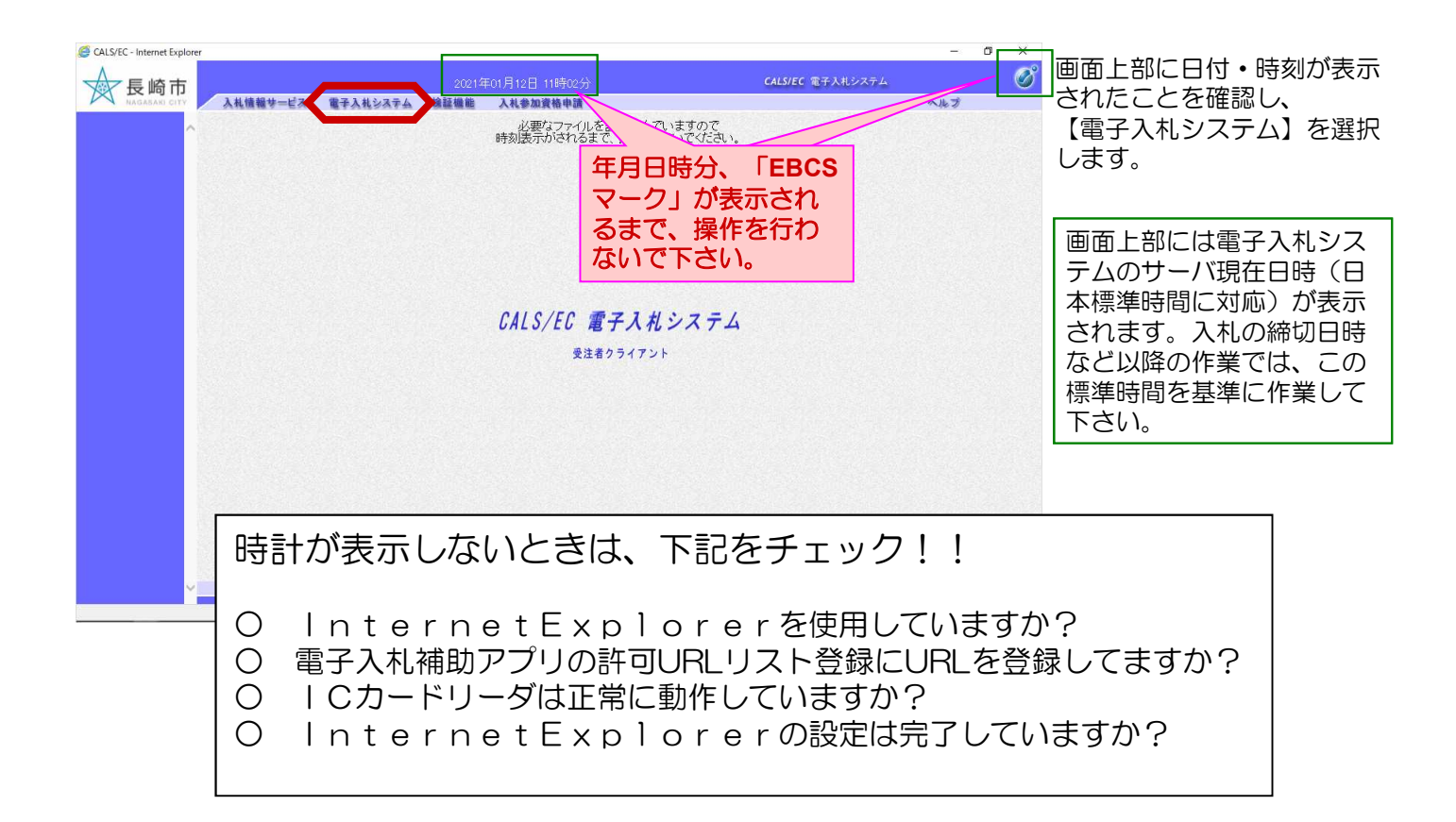

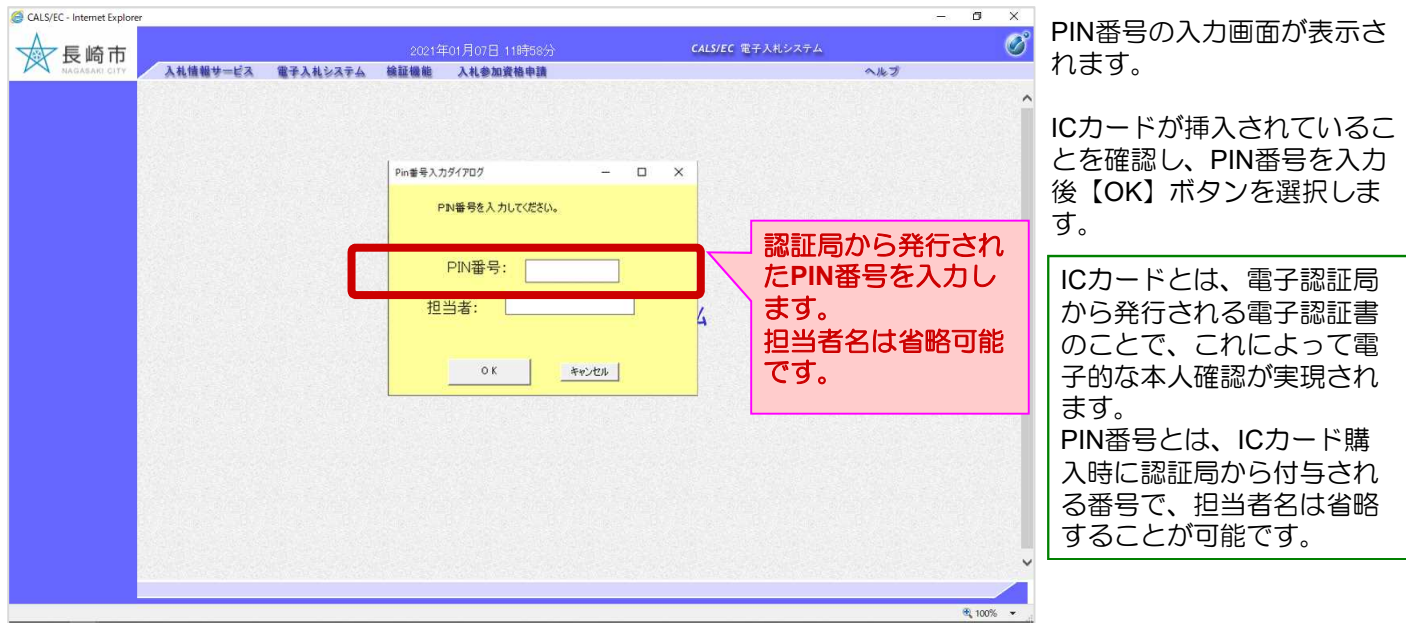

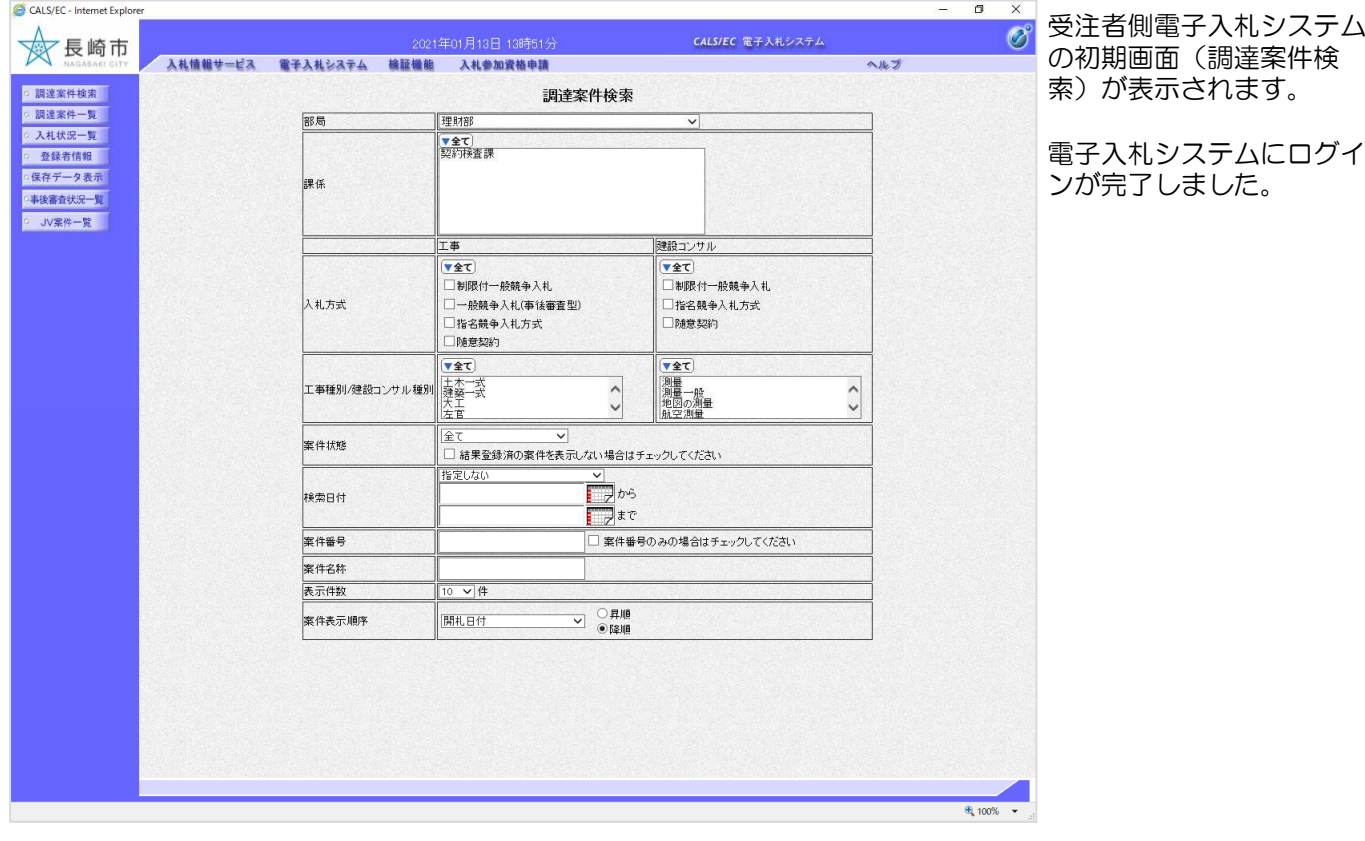